# **PROFESIJOS MOKYTOJŲ / DĖSTYTOJŲ TECHNOLOGINIŲ KOMPETENCIJŲ TOBULINIMO PROGRAMA**

#### **1. Teikėjas**

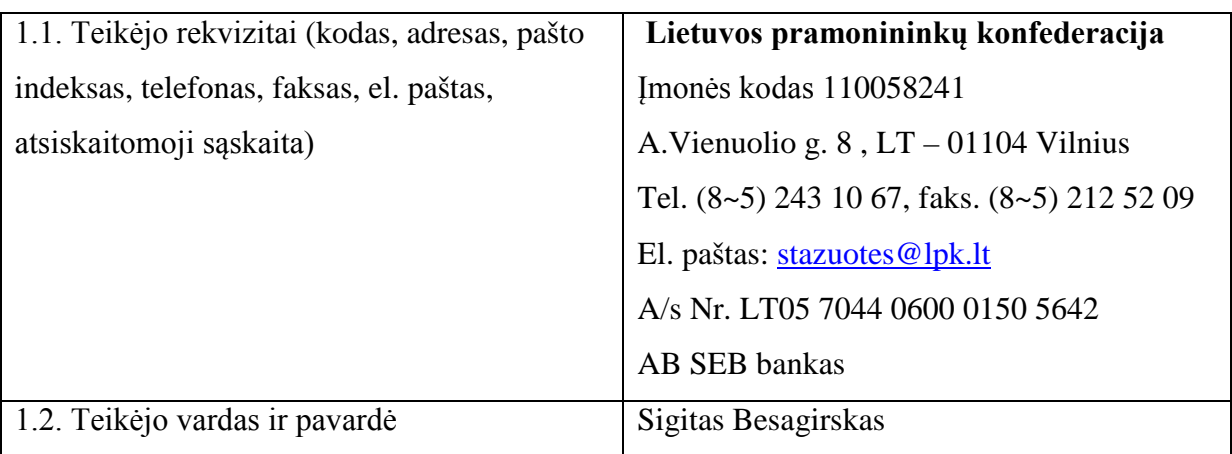

#### **2. 1. Programos pavadinimas**

Darbo geodeziniais instrumentais ir geoduomenų apdorojimo, žemės sklypų formavimo ir pertvarkymo projektų rengimo, naudojantis programine įranga technologinių kompetencijų tobulinimo programa.

#### **2.2. Programos lygis -** nacionalinė

#### **2.3. Programos vykdytojas**

Ugdymo plėtotės centras

#### **3. Programos rengėjai**

- Asta Anikėnienė, Vilniaus technologijų ir dizaino kolegija, docentė;
- Rima Paukštienė, Vilniaus technologijų ir dizaino kolegija, lektorė;
- Natalija Augūnienė, Vilniaus technologijų ir dizaino kolegija, lektorė;
- Ramūnas Kudžma, UAB "Geokada", direktoriaus pavaduotojas;
- Aurelijus Petraitis, UAB ,,Info era", mokymo centro koordinatorius.

#### **4. Programos anotacija**

Darbo geodeziniais instrumentais ir geoduomenų apdorojimo, žemės sklypų formavimo ir pertvarkymo projektų rengimo, naudojantis programine įranga technologinių kompetencijų tobulinimo programa, parengta vykdant Praktinio profesinio mokymo išteklių plėtros programos

projektą ,,Profesijos mokytojų ir dėstytojų technologinių kompetencijų tobulinimo sistemos sukūrimas ir įdiegimas". Sparčiai besikeičiančios technologijos matavimų inžinerijoje, geodezinių prietaisų gamyboje ir geoduomenų apdorojmui skirtose programinėse įrangose, skatina dėstytojus prisitaikyti prie naujų besikeičiančių aplinkos sąlygų ir tobulinti ne tik teorines, bet ir praktines žinias bei mokyti besimokančius dirbti su naujausiomis matavimų technologijomis bei programine įranga. Mokymasis visą gyvenimą tampa svarbiu žingsniu, siekiant įgyti naujų kompetencijų technologijos mokslų srityje bei būti konkurencingu darbo rinkoje.

Programos paskirtis – tobulinti kolegijos dėstytojų (toliau dėstytojų) darbo geodeziniais instrumentais ir geoduomenų apdorojimo, žemės sklypų formavimo ir pertvarkymo projektų rengimo, naudojantis programine įranga technologines kompetencijas. Apklausos metu buvo išsiaiškintas dėstytojų poreikis įgyti šias kompetencijas: susipažindinti su geodezinių matavimų ir planų sudarymo procesų organizavimu, naujovėmis ir plėtros tendencijomis įvairiose Lietuvos įmonėse; tobulinti geoduomenų apdorojimo, naudojant kompiuterines programas; darbo su geodeziniais instrumentais, žemės sklypų formavimo ir pertvarkymo projektų rengimo, naudojantis programine įranga, technologines kompetencijas. Šis poreikis buvo apibendrintas ir tapo pagrindu sukurti atitinkamą technologinių kompetencijų tobulinimui skirtą programą. Mokymo turinys buvo formuojamas, atsižvelgiant į konkrečiose įmonėse naudojamas technologijas, techninę gamybinę dokumentaciją, darbo organizavimo tvarkas.

Programą sudaro penki moduliai: du bendrieji ir trys specialieji moduliai. Bendrieji moduliai yra privalomi visiems pagal programą besimokantiems dėstytojams. Specialiuosius modulius dėstytojas gali pasirinkti, atsižvelgdamas į savo poreikius tobulinti technologines kompetencijas. Siekdamas gauti programos baigimo pažymėjimą, dėstytojas turi baigti mokymą pagal visus bendruosius modulius ir bent vieną specialųjį.

Bendra programos trukmė 186 val.

Programos tikslinė grupė (dalyviai) – dėstytojai, rengiantys statybos srities specialistus ir mokantys matavimų statyboje technologijų. Pagal šią programą taip pat gali mokytis profesijos mokytojai. Išankstinio pasirengimo iš programos tikslinės grupės (dalyvių) nereikalaujama.

Dėstytojo įgytos kompetencijos formaliai bus vertinamos "iskaityta" arba "neįskaityta", atlikus numatytas savarankiškas užduotis.

Mokant pagal programą bus taikomi pažintinio vizito, demonstravimo, paskaitos, atvejų analizės, praktinio mokymo geodeziniais matavimo prietaisais bei duomenų apdorojimo kompiuterinėmis programomis, savarankiško darbo metodai.

Kaip mokymo medžiaga bus naudojami paskaitų konspektai, aprašai, skaidrės, įmonių techninė dokumentacija, prietaisų vartotojo vadovai, teisės aktų sąrašas, programinės ir techninės įrangos aprašymai, prietaisų vartotojo vadovai. Mokymo medžiaga (elektronine forma) bus patalpinta projekto "Profesijos mokytojų ir dėstytojų technologinių kompetencijų tobulinimo sistemos sukūrimas ir įdiegimas" informacinėje sistemoje www.upc.smm.lt/projektai/sistema/modelis ir pateikta kiekvienam mokymo dalyviui prieš prasidedant mokymams.

Mokymas pagal bendruosius modulius bus organizuojamas pagal iš anksto su dėstytoju suderintą individualų grafiką šiose Lietuvos įmonėse: UAB ,,*CAD ir F Projektservisas*"*,* UAB ,,*Geokada*", UAB ,,*GPS partneris*", UAB ,,*InfoEra*".

Mokymas pagal specialiuosius modulius bus organizuojamas pagal iš anksto su dėstytoju suderintą individualų grafiką UAB *,,Geokada"*. Mokymo vieta bus patikslinama prieš vieną mėnesį iki prasidedant mokymams.

### **5. Programos paskirtis/tikslas**

Tobulinti dėstytojų darbo geodeziniais instrumentais ir geoduomenų apdorojimo, žemės sklypų formavimo ir pertvarkymo projektų rengimo, naudojantis programine įranga technologines kompetencijas.

### **6. Programos uždaviniai**

1. Supažindinti su geodezinių matavimų ir planų sudarymo procesų organizavimu įvairiose Lietuvos įmonėse;

2. Supažindinti su geodezijos naujovėmis ir plėtros tendencijomis Lietuvoje ir užsienyje;

3. Tobulinti geoduomenų apdorojimo, naudojant kompiuterines programas, technologinę kompetenciją;

4. Tobulinti darbo su geodeziniais instrumentais technologinę kompetenciją;

5. Tobulinti žemės sklypų formavimo ir pertvarkymo projektų rengimo, naudojantis programine įranga, technologinę kompetenciją.

#### **7. Programos struktūra**

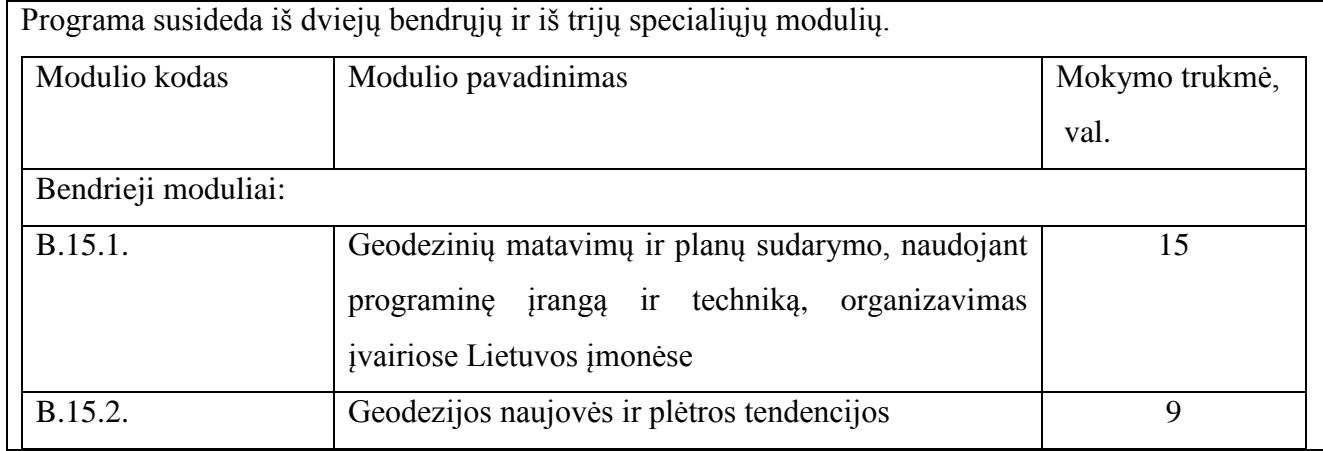

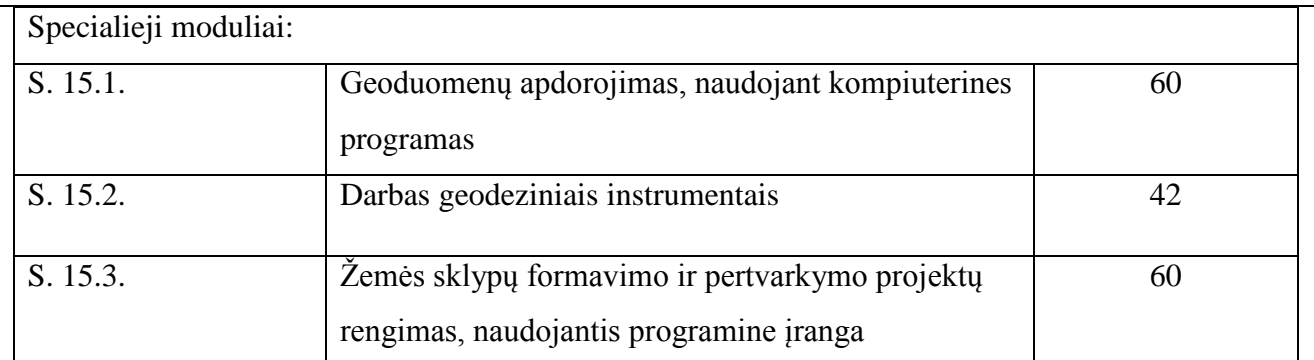

Bendrieji moduliai yra privalomi visiems pagal programą besimokantiems dėstytojams. Specialieji moduliai yra dėstytojo pasirenkami. Siekdamas gauti kvalifikacijos tobulinimo pažymėjimą dėstytojas turi baigti mokymą pagal visus bendruosius modulius ir bent vieną specialųjį.

### **8. Mokymo turinys**

### **Bendrieji moduliai**

### **Pirmojo bendrojo modulio kodas ir pavadinimas**

B.15.1. Geodezinių matavimų ir planų sudarymo, naudojant programinę įrangą ir techniką, organizavimas įvairiose Lietuvos įmonėse.

### **Modulio paskirtis**

Supažindinti su geodezinių matavimų ir planų sudarymo procesų organizavimu įvairiose Lietuvos įmonėse.

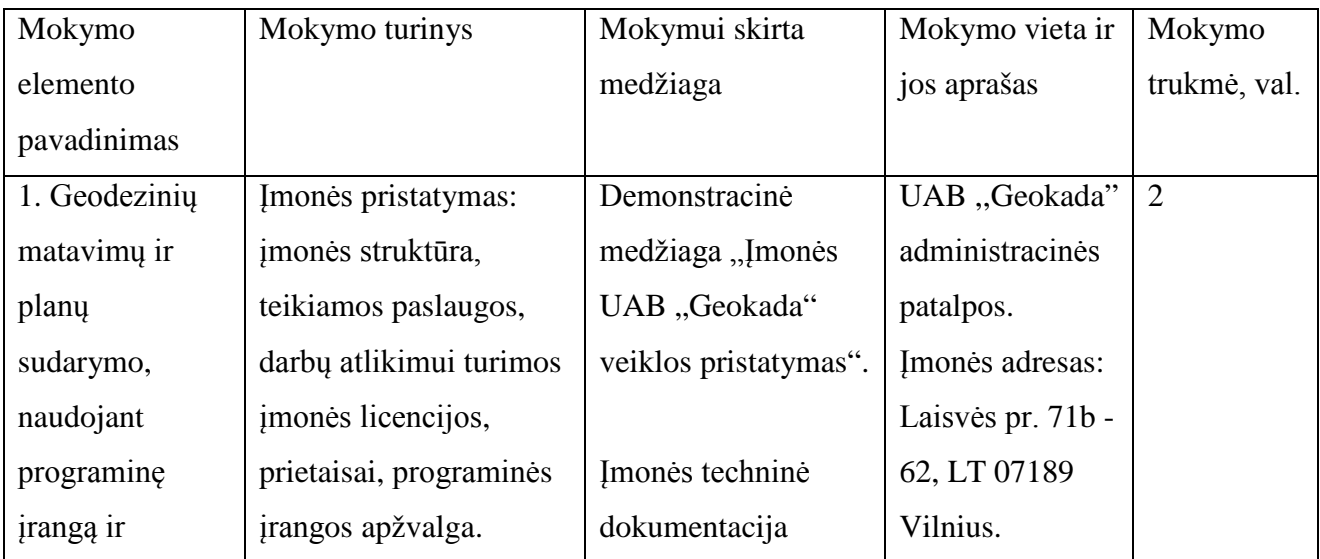

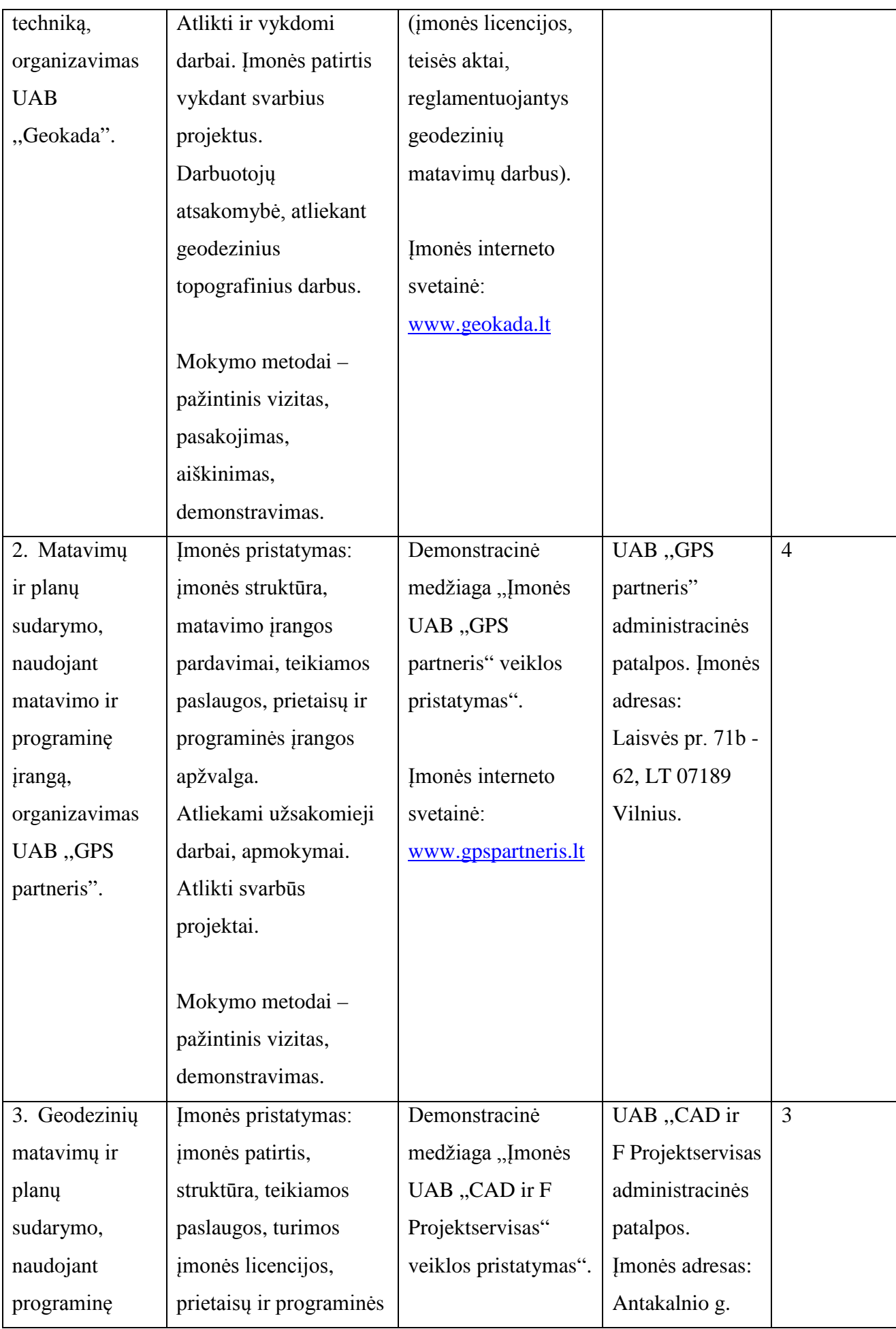

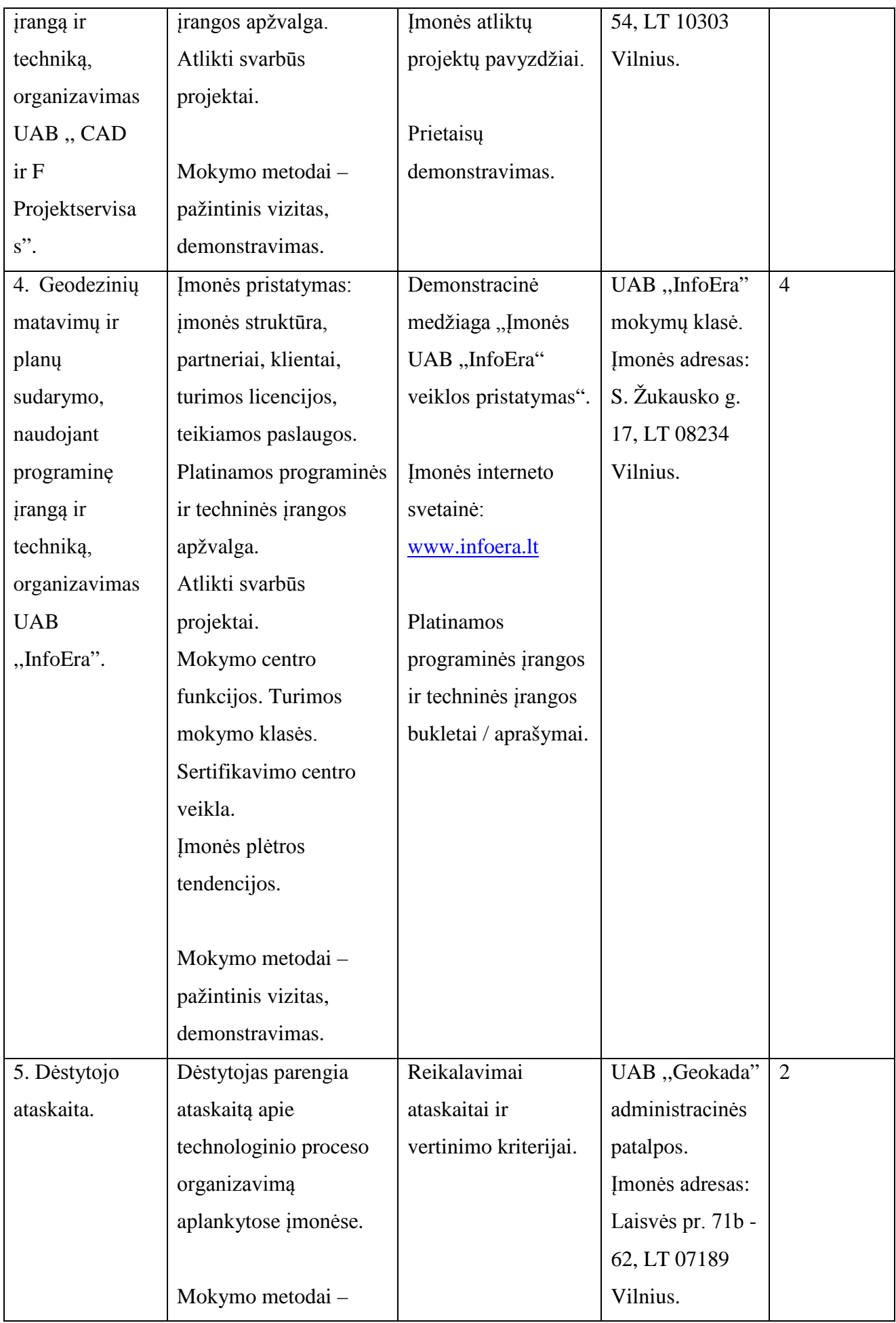

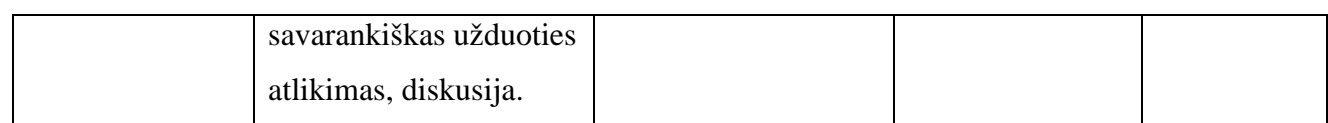

Darius Girdauskas, UAB " Geokada", direktorius;

Remigijus Abromavičius, UAB ,,GPS partneris", direktorius;

Dalius Čekanavičius, ,,CAD ir F Projectservisas", technikos direktorius;

Tadas Taujanskis, UAB ,,InfoEra", geodezinės įrangos pardavimų vadovas.

### **Antrojo bendrojo modulio kodas ir pavadinimas**

B.15.2. Geodezijos naujovės ir plėtros tendencijos.

### **Modulio paskirtis**

Supažindinti su geodezijos naujovėmis ir plėtros tendencijomis Lietuvoje ir užsienyje.

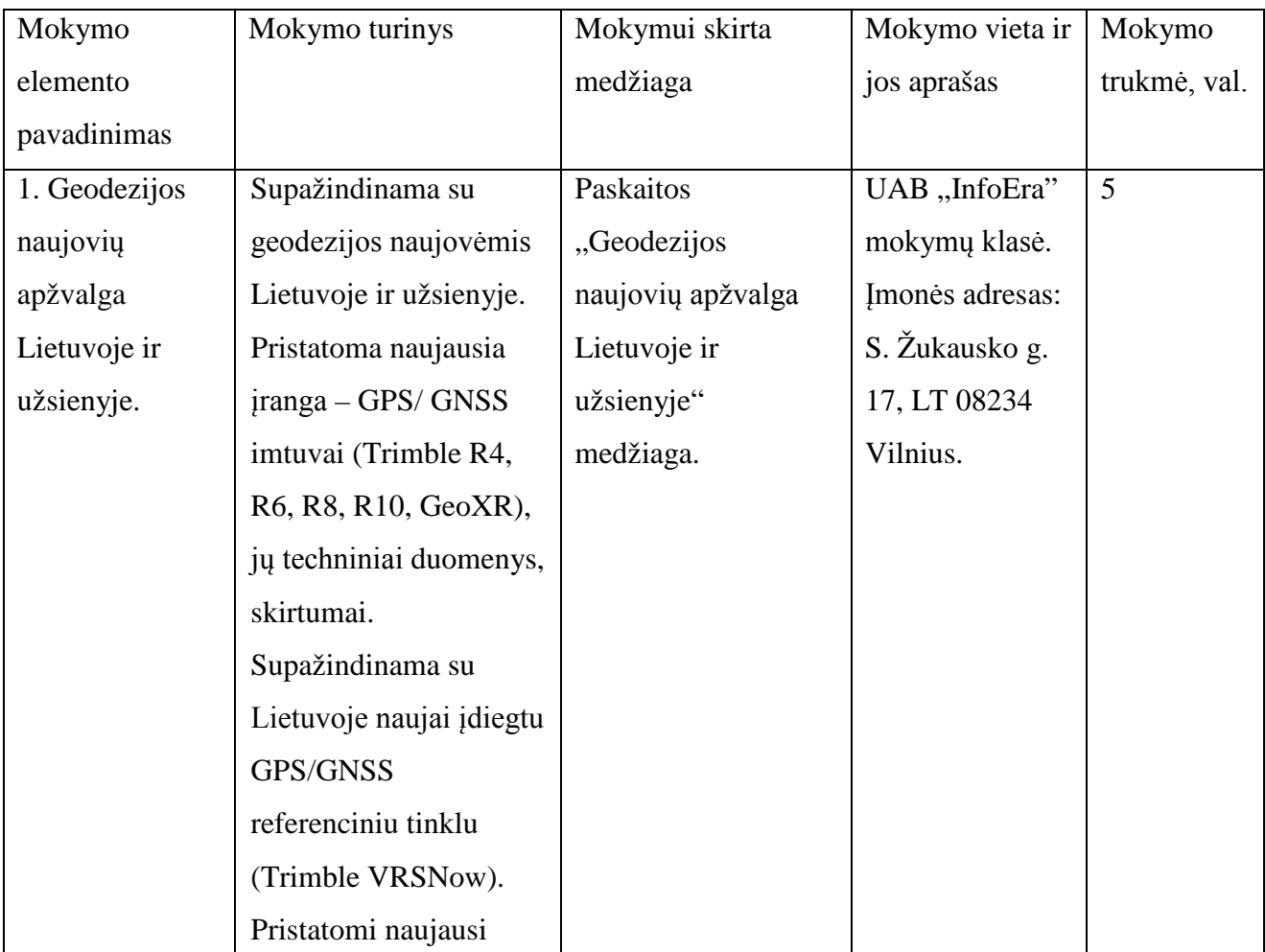

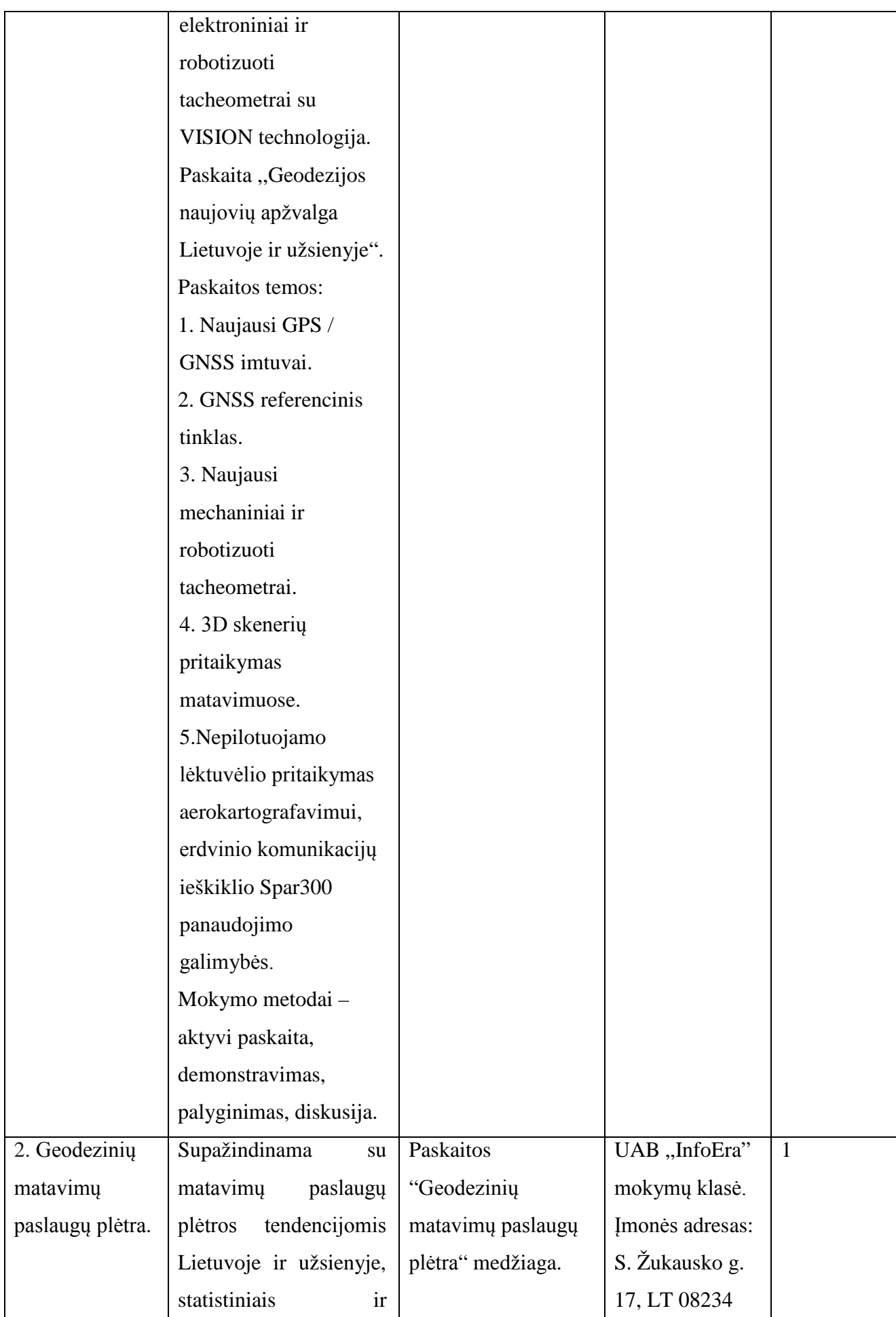

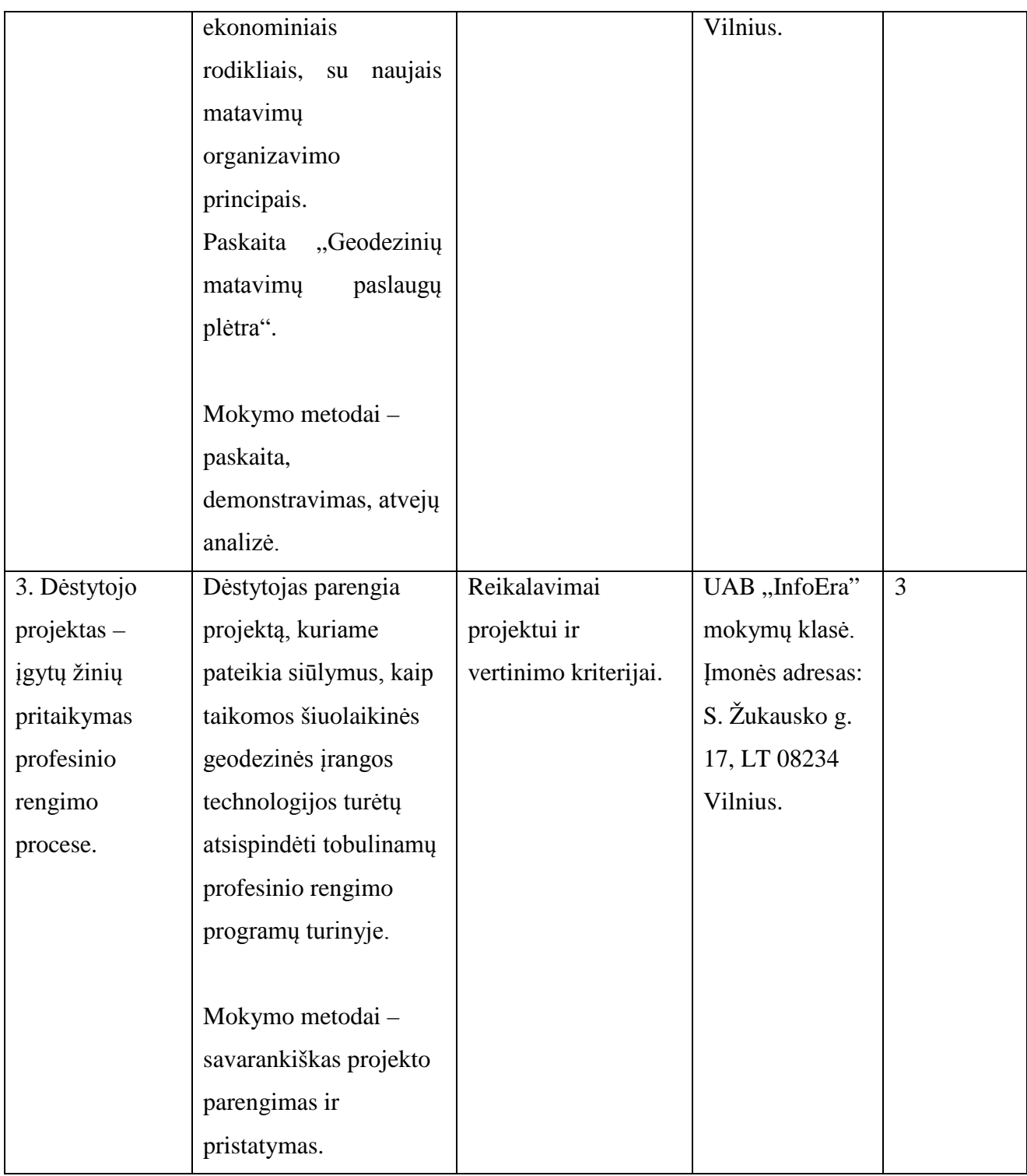

Tadas Taujanskis, UAB ,,InfoEra", geodezinės įrangos pardavimų vadovas.

### **Specialieji moduliai**

### **Modulio kodas ir pavadinimas**

S. 15.1. Geoduomenų apdorojimas, naudojant kompiuterines programas.

9

## **Modulio paskirtis**

Tobulinti geoduomenų apdorojimo, naudojant kompiuterines programas, technologinę kompetenciją.

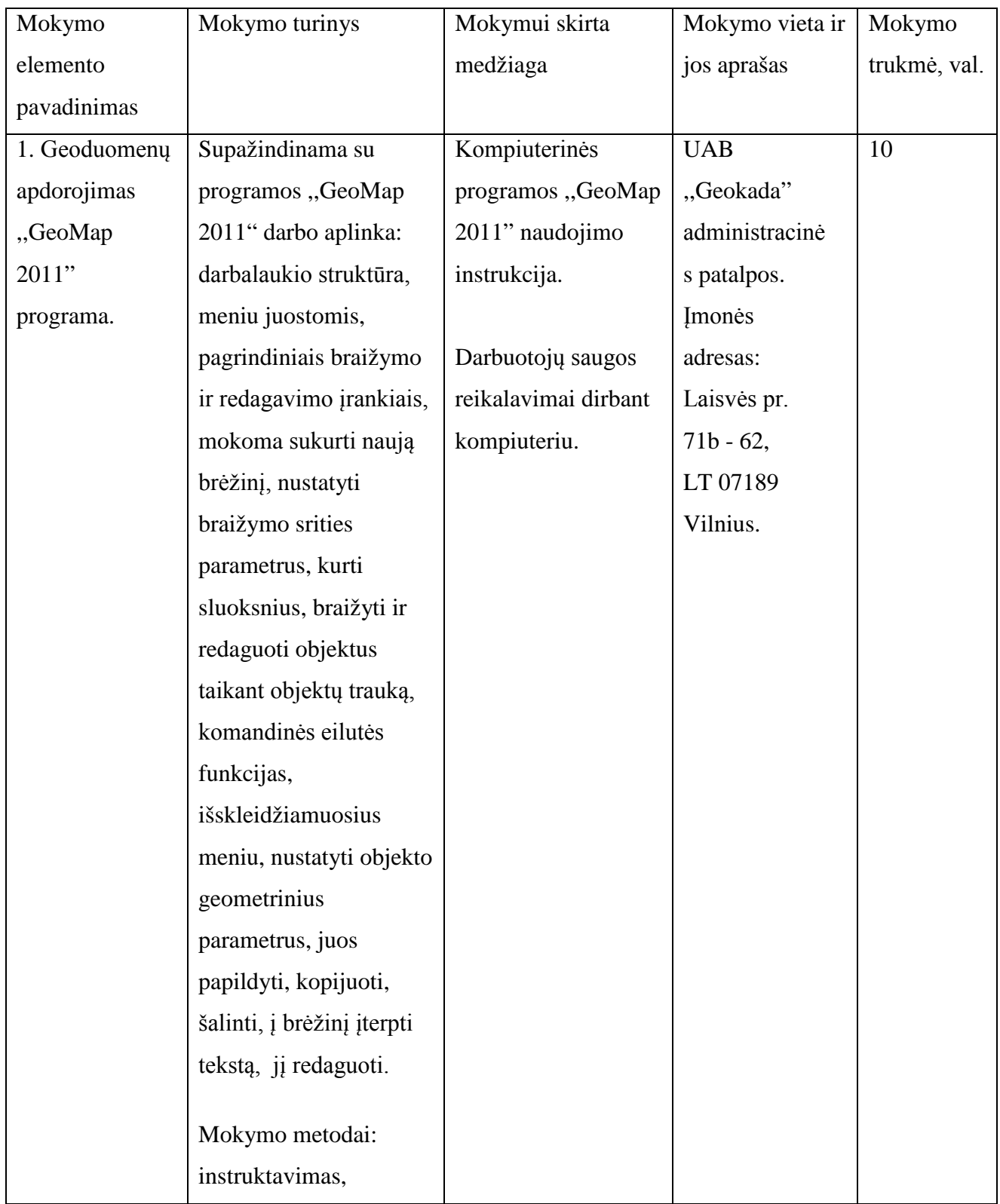

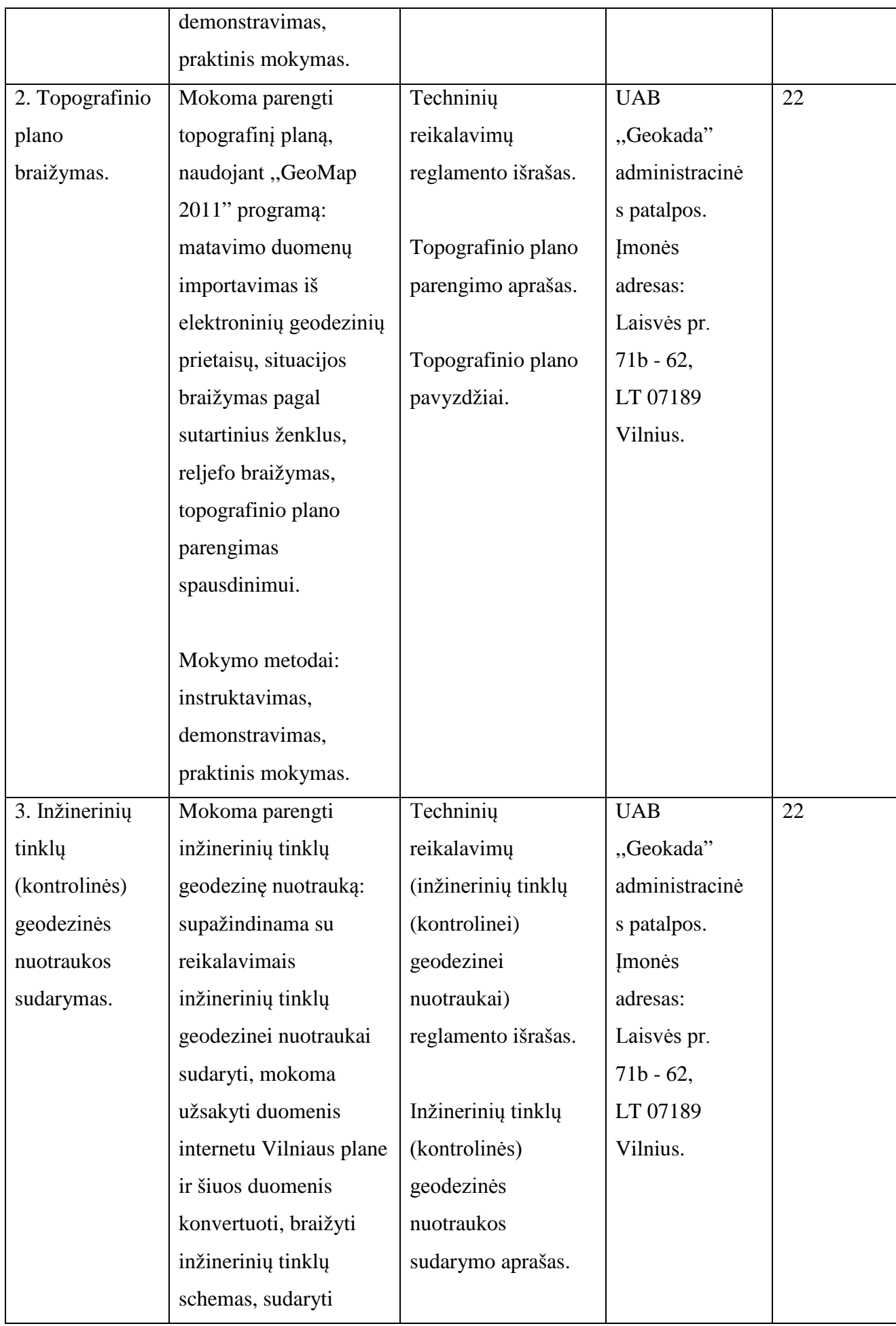

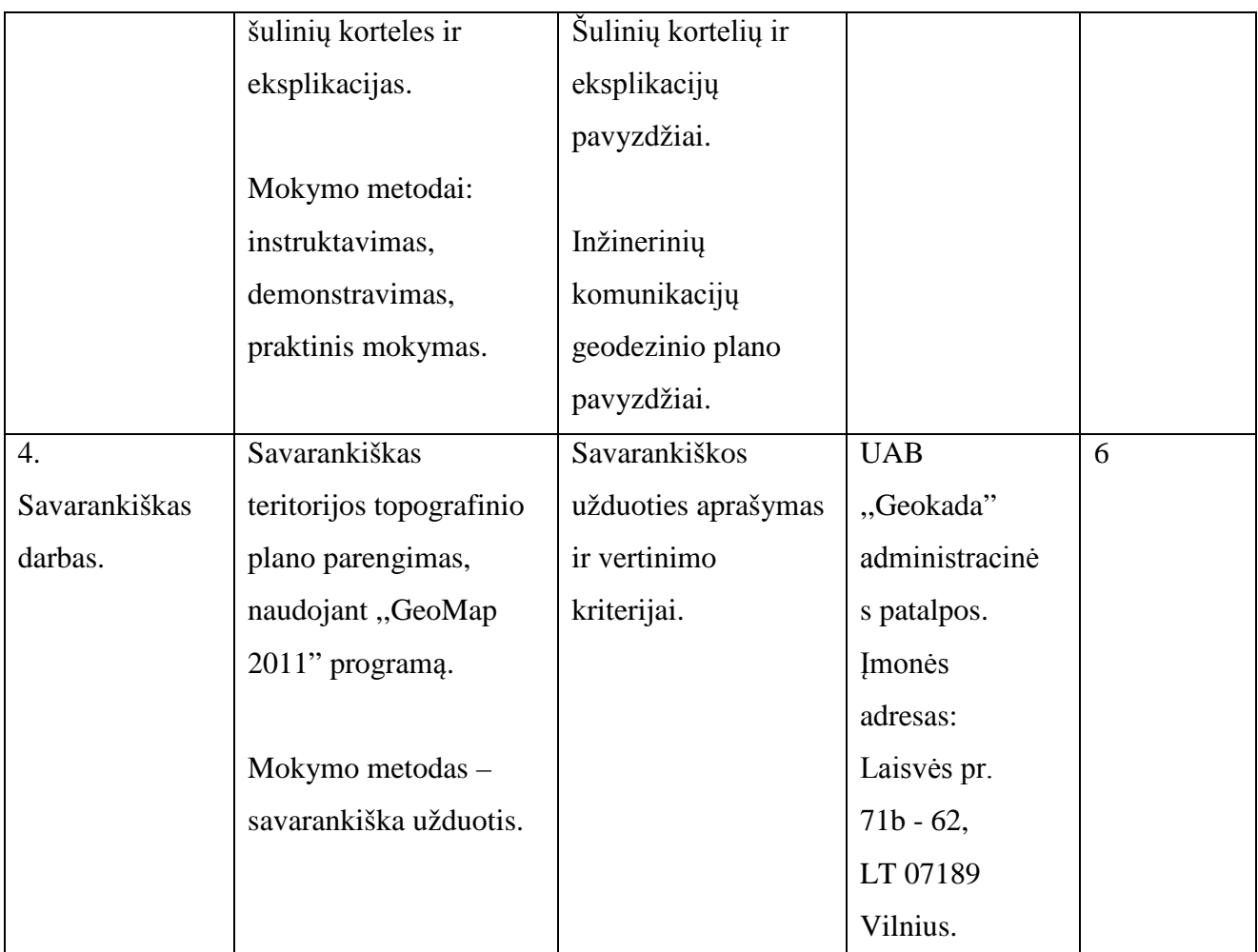

Ramūnas Kudžma, UAB " Geokada", direktoriaus pavaduotojas.

Juozas Kašėta, UAB " Geokada", techninis direktorius.

#### **Modulio kodas ir pavadinimas**

S. 15.2. Darbas geodeziniais instrumentais.

#### **Modulio paskirtis**

Tobulinti darbo su geodeziniais instrumentais technologinę kompetenciją.

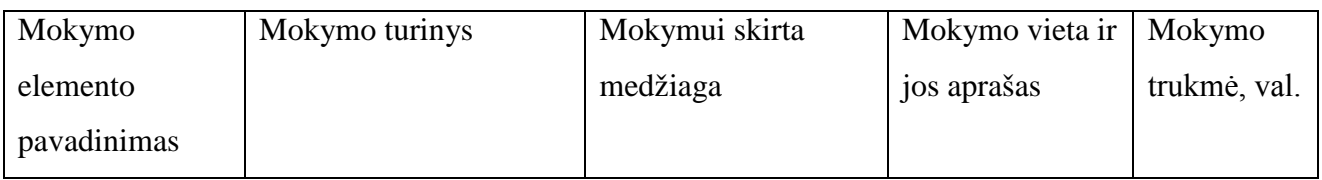

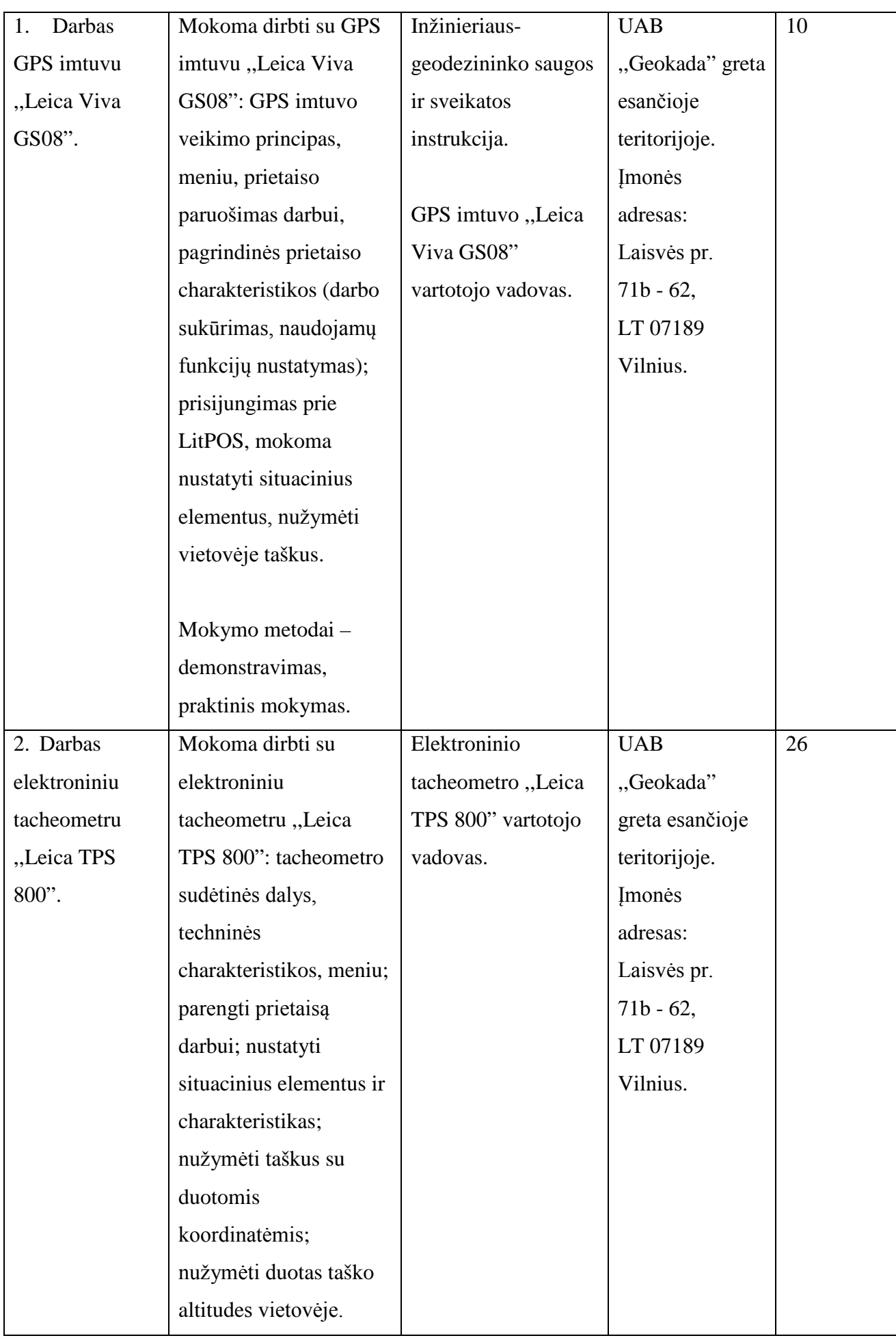

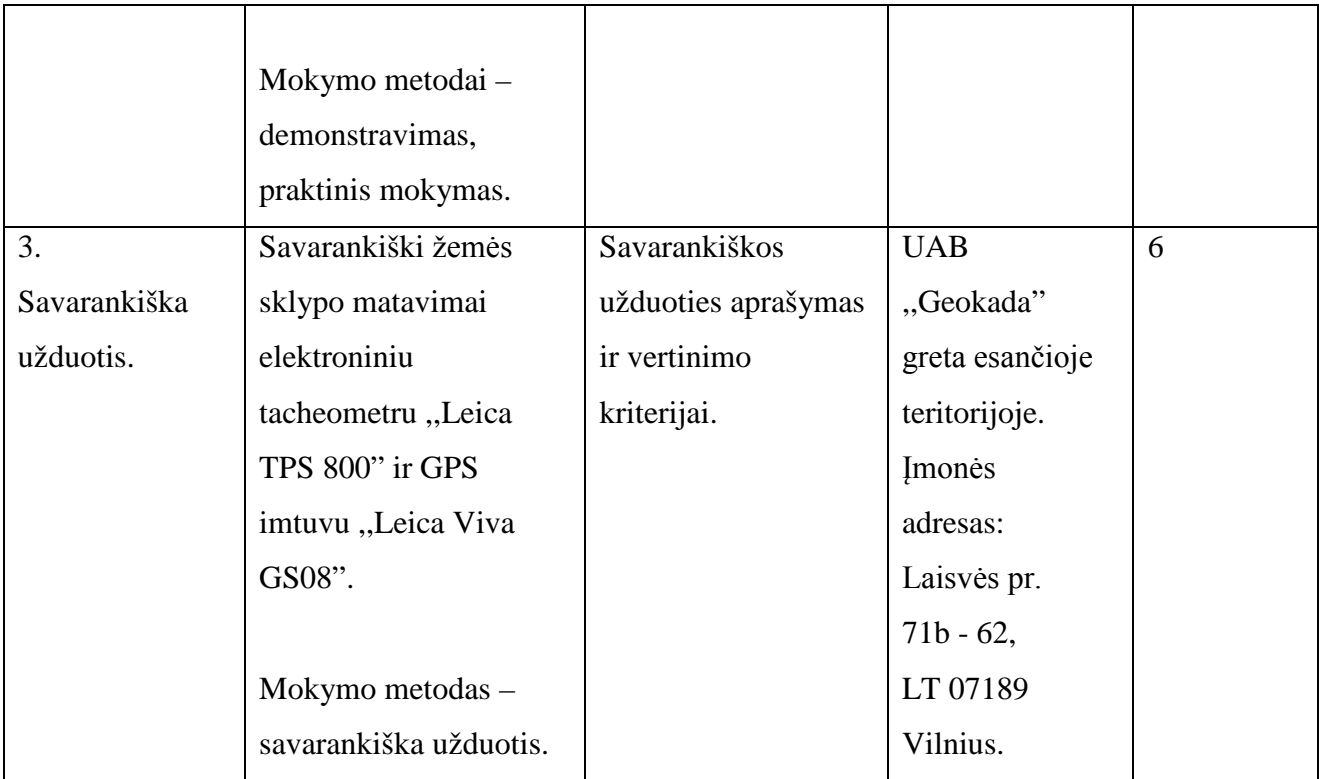

Ramūnas Kudžma, UAB " Geokada", direktoriaus pavaduotojas.

#### **Modulio kodas ir pavadinimas**

S. 15.3. Žemės sklypų formavimo ir pertvarkymo projektų rengimas, naudojantis programine įranga.

#### **Modulio paskirtis**

Tobulinti žemės sklypų formavimo ir pertvarkymo projektų rengimo, naudojantis programine įranga, technologinę kompetenciją.

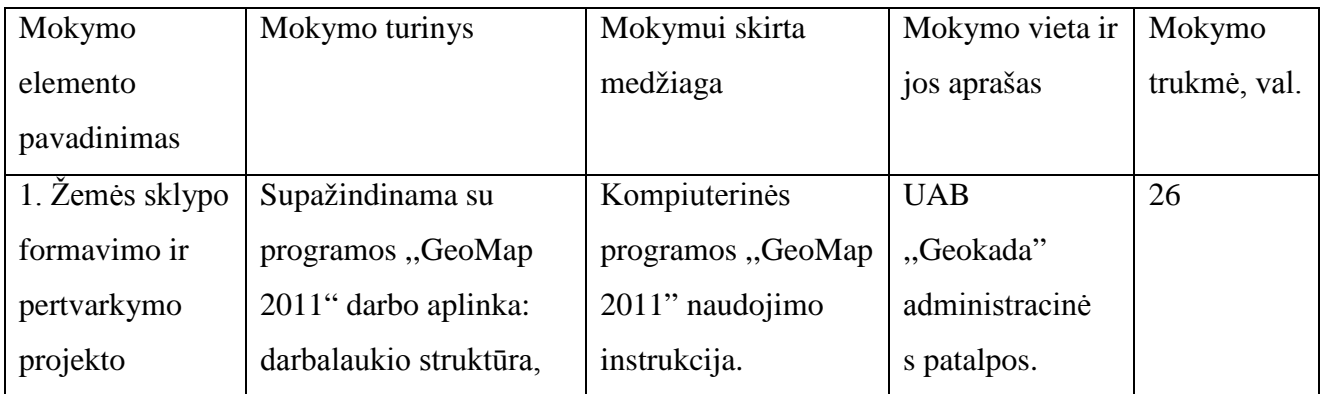

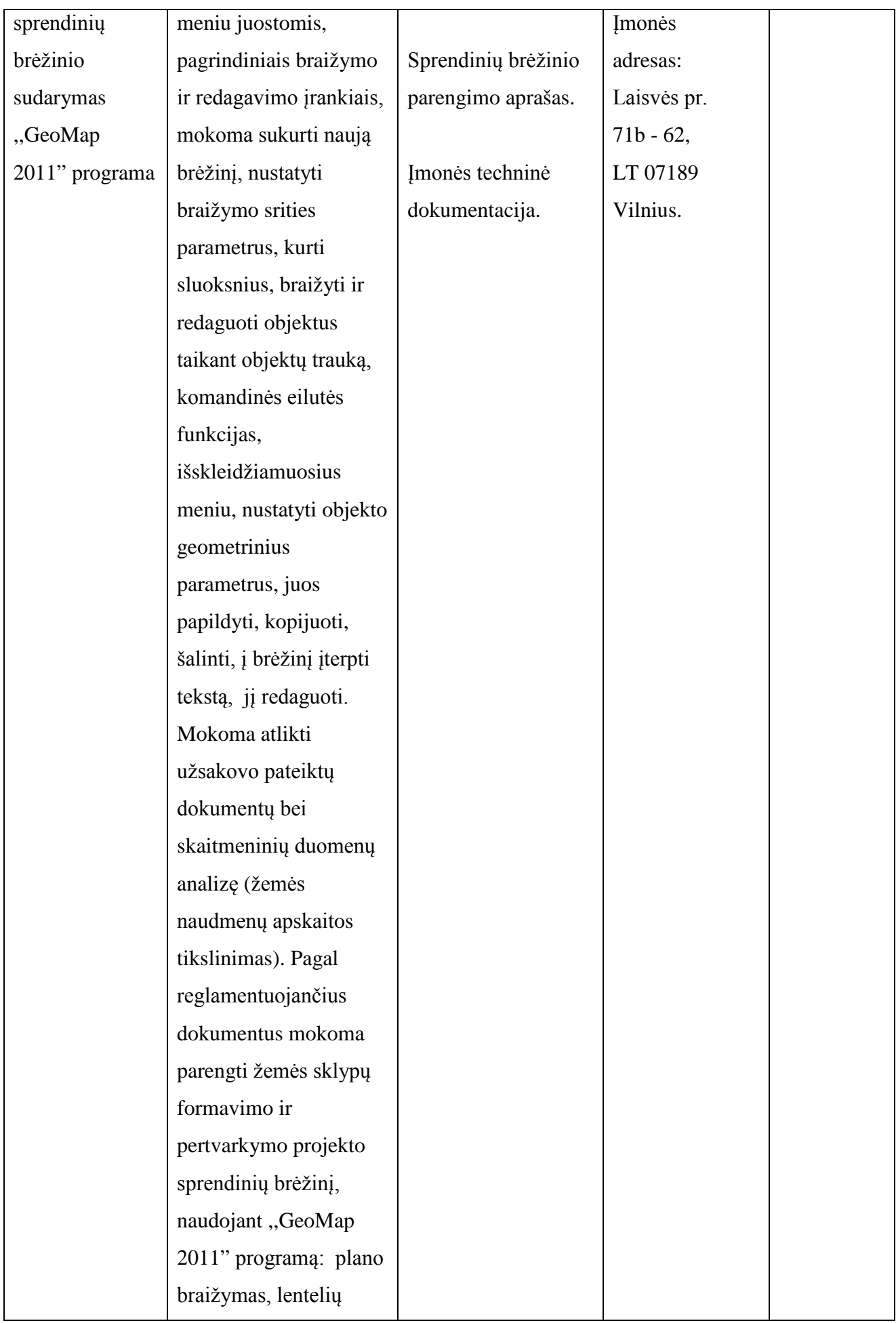

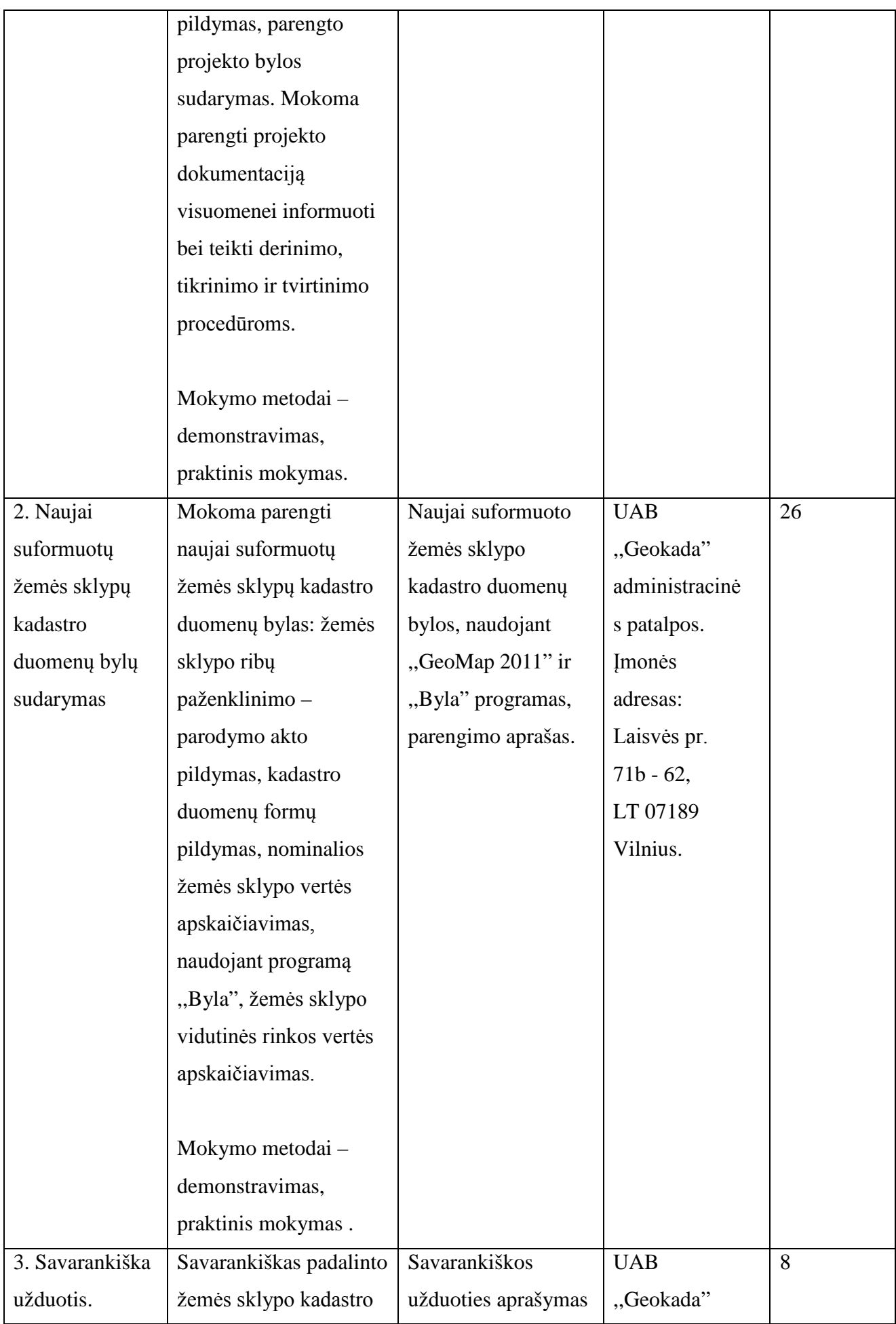

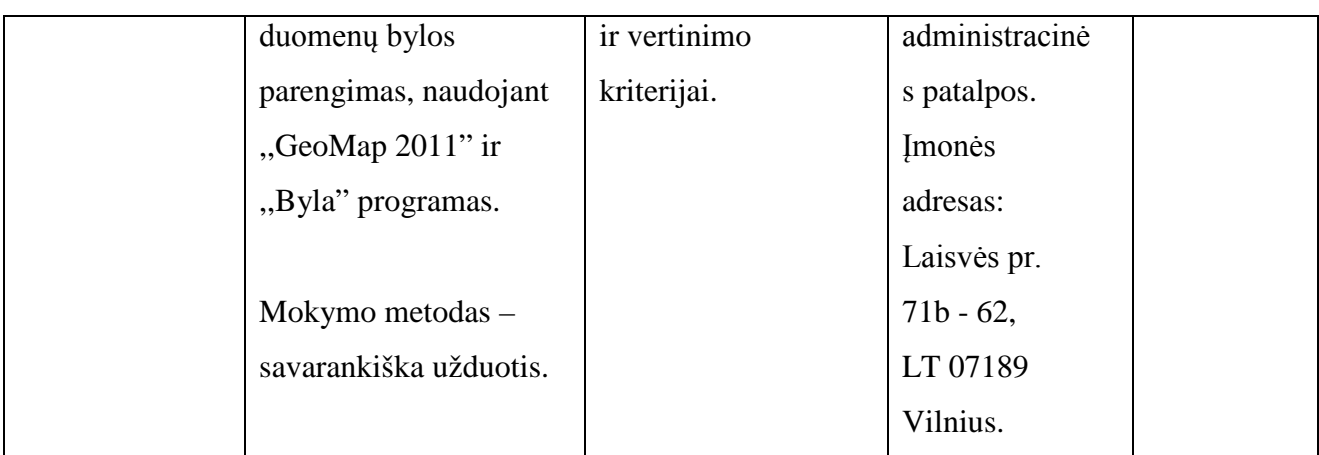

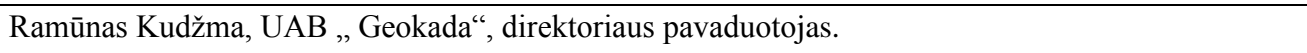

### **Teikėjas**

Lietuvos pramonininkų konfederacijos Ekonomikos ir finansų departamento direktorius Sigitas Besagirskas

### A.V.

Pildoma po akreditacijos:

Akredituotos Programos registracijos Nr. ir data 4935820026, 2012-12-27

Programos akreditacijos terminas (nurodyti datą, iki kada) 2015-12-26

# **PROFESIJOS MOKYTOJŲ/DĖSTYTOJŲ TECHNOLOGINIŲ KOMPETENCIJŲ TOBULINIMO PROGRAMAI RENGTI NAUDOTA LITERATŪRA**

- 1. Bankauskienė N., Augustinienė A., Čiučiulkienė N. (2008). Patarimai rengiantiems Mokyklų vadovų, jų pavaduotojų ugdymui, ugdymą organizuojančių skyrių vedėjų, mokytojų, pagalbos mokiniui specialistų Kvalifikacijos tobulinimo programas. Mokytojų kompetencijos centras;
- 2. Laužackas R., Dienys V. (2004). Profesijos mokytojų strateginių kompetencijų nustatymo ir jų kvalifikacijos tobulinimo modulių rengimo metodika. Vilnius: Profesinio mokymo metodikos centras;
- 3. Lietuvos Respublikos švietimo ir mokslo ministro įsakymas (2007m. gruodžio 3 d. Nr. ISAK-2333) "Dėl Praktinio profesinio mokymo išteklių plėtros programos patvirtinimo" bei jo pakeitimai: 2010m. birželio 2 d. Nr. V-815, 2011m. kovo 17 d. Nr. V-440, 2011m. lapkričio 2 d. Nr. V-2053, 2012m. vasario 8 d. Nr. V-235, 2012m. gegužės 7 d. Nr. V-759;
- 4. Lietuvos Respublikos švietimo ir mokslo ministro įsakymas (2007m. lapkričio 23 d. Nr. ISAK-2275) "Dėl mokyklų vadovų, jų pavaduotojų ugdymui, ugdymą organizuojančių skyrių vedėjų, mokytojų, pagalbos mokiniui specialistų kvalifikacijos tobulinimų programų tvarkos aprašo patvirtinimo";
- 5. Lietuvos Respublikos švietimo ir mokslo ministro įsakymas (2007 m. kovo 29 d. Nr. ISAK-556) "Dėl valstybinių ir savivaldybių mokyklų vadovų, jų pavaduotojų ugdymui, ugdymą organizuojančių skyrių vedėjų, mokytojų, pagalbos mokiniui specialistų kvalifikacijos tobulinimo nuostatų patvirtinimo";
- 6. Lietuvos Respublikos švietimo ir mokslo ministro įsakymas (2008 m. sausio 22 d. Nr. ISAK-130) "Dėl švietimo ir mokslo ministro 2007 m. kovo 29 d. įsakymo Nr. ISAK-556 ".Dėl valstybinių ir savivaldybių mokyklų vadovų, jų pavaduotojų, ugdymą organizuojančių skyrių vedėjų, mokytojų, pagalbos specialistų kvalifikacijos tobulinimo nuostatų patvirtinimo" pakeitimo";
- 7. Lietuvos Respublikos švietimo ir mokslo ministro įsakymas (2008 m. sausio 22 d. Nr. ISAK-131 "Dėl švietimo ir mokslo ministro 2007 m. balandžio 3 d. įsakymo Nr. ISAK-591) "Dėl Profesijos mokytojų kvalifikacijos tobulinimo nuostatų" pakeitimo;
- 8. Pukelis K., Savickienė I., Fokienė A. (2009). Profesijos pedagogų kvalifikacijos kėlimo programų rengimo metodologija. Leonardo da Vinci programos projektas Profesijos mokytojų kvalifikacijos kėlimo sistemų tobulinimas. Kaunas: Vytauto Didžiojo universitetas;
- 9. Sork, T. Newman, M. (2007). Suaugusiųjų švietimo ir mokymo programų kūrimas. / G. Foley. Suaugusiųjų mokymosi metmenys: suaugusiųjų švietimas globalizacijos laikais. Vilnius: Kronta, p. 104–120.
- 10. UAB ,,CAD ir F Projektservisas" techninė dokumentacija.
- 11. UAB ,,Geokada" techninė dokumentacija.
- 12. UAB ,,GPS partneris" techninė dokumentacija.
- 13. UAB ,,InfoEra" techninė dokumentacija.
- 14. UAB ,,Geokada" techninė dokumentacija.